Подписан: Пономарёв Сергей Владимирович DN: C=RU, OU=Исполняющий обязанности директора, О=Воронежский филиал ФГБОУ ВО «ГУМРФ имени адмирала С.О. Макарова», CN=Пономарёв Сергей Владимирович, E=director@vrn.gumrf.ru Основание: я подтверждаю этот документ своей удостоверяющей подписью Дата: 2023.08.31 14:39:23+03'00'

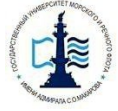

#### **Федеральное агентство морского и речного транспорта**

Федеральное государственное бюджетное образовательное учреждение высшего образования

**«Государственный университет морского и речного флота имени адмирала С.О. Макарова»** 

**Воронежский филиал Федерального государственного бюджетного образовательного учреждения высшего образования «Государственный университет морского и речного флота имени адмирала С.О. Макарова»** 

> **«УТВЕРЖДАЮ»** Директор Воронежского филиала ФГБОУ ВО «ГУМРФ им. адм. С.О. Макарова»  $DE/CD$  /B.E. Cyxoba  $\ell$   $=$  2020 г.

## **РАБОЧАЯ ПРОГРАММА**

дисциплины **Б1.Б.12 «Эконометрика»** 

Уровень образования: Направление подготовки: Направленность (профиль): Экономика предприятий и организаций Вид профессиональной деятельности:

Язык обучения: Русский

Высшее образование – бакалавриат 38.03.01 Экономика

Расчетно-экономическая, аналитическая, научно-исследовательская, организацион-

но-управленческая

Кафедра: Математики, информационных систем и технологий

Форма обучения: Очная Заочная Kypc:  $3$  3 Составитель: к.э.н., доцент Занин А.Н.

ВОРОНЕЖ 2020 г.

# **СОДЕРЖАНИЕ**

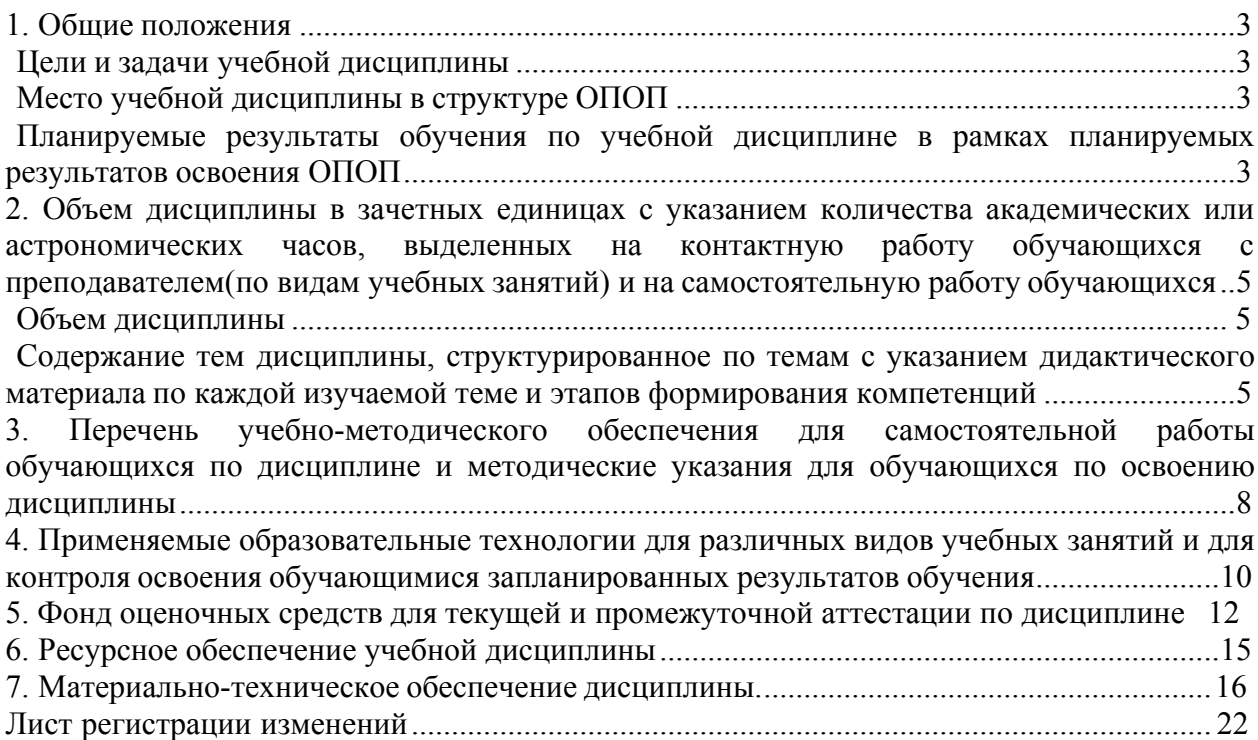

## 1. ОБЩИЕ ПОЛОЖЕНИЯ

Цели и задачи учебной дисциплины - дать обучающимся научное представление о методах и моделях современной эконометрики, которые позволяют давать количественную оценку основным закономерностям экономической теории.

В ходе изучения эконометрики ставятся и решаются следующие задачи:

- ознакомление с оптимизационными методами моделирования процессов управления предприятиями при ограничениях, определяемых реальной экономической ситуацией;

- изучение сущности, принципов эконометрических моделей в организации производства:

- ознакомление с методами моделирования процессов управления предприятиями для оптимального распределения ресурсов средствами корреляционно-регрессивного анализа;

- формирование практических навыков прогнозирования и предсказания средствами корреляционно-регрессивного анализа.

Изучение данной дисциплины дает возможность использования полученных знаний в решении конкретных проблем, возникающих в будущей практической профессиональной деятельности.

## Место учебной дисциплины в структуре ОПОП

Дисциплина «Эконометрика» относится к блоку Б1.Б базовой части дисциплин. Освоение дисциплины основывается на знаниях, полученных ими в ходе изучения дисциплин предыдущих курсов: «Математика (Математический анализ. Линейная алгебра. Теория вероятностей и математическая статистика)», «Информатика».

Данная дисциплина необходима для освоения следующих дисциплин: «Информационные технологии в экономике и менеджменте», «Прикладные компьютерные программы» и «Экономико-математические методы и модели».

#### Планируемые результаты обучения по учебной дисциплине в рамках планируемых результатов освоения ОПОП

В результате освоения ОПОП бакалавриата обучающийся должен овладеть следующими результатами обучения по дисциплине:

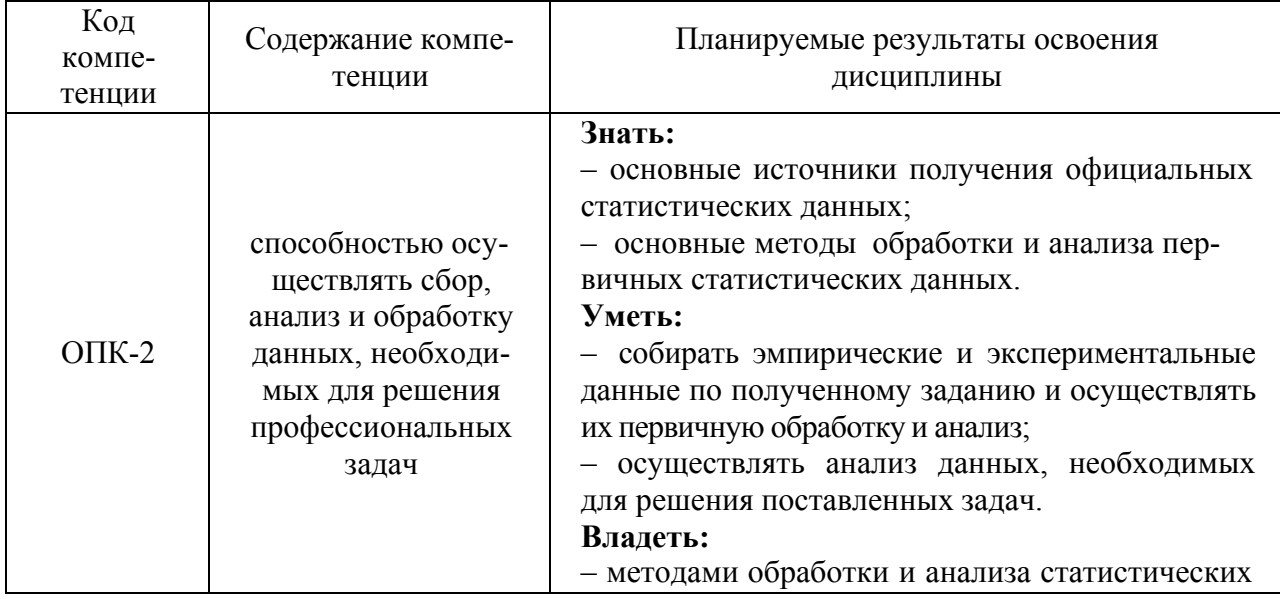

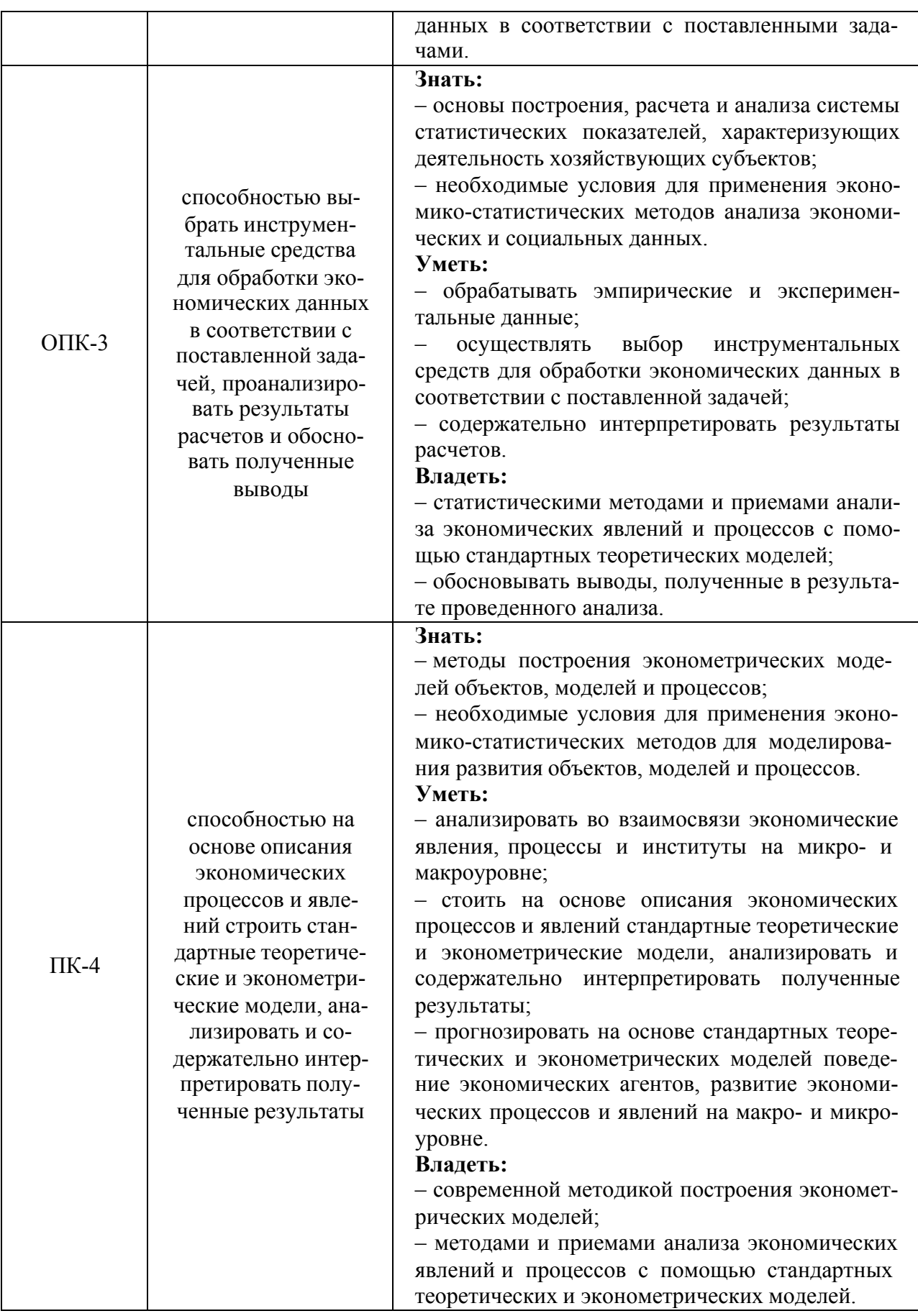

## **2. ОБЪЕМ ДИСЦИПЛИНЫ В ЗАЧЕТНЫХ ЕДИНИЦАХ С УКАЗАНИЕМ КОЛИ-ЧЕСТВА АКАДЕМИЧЕСКИХ ИЛИ АСТРОНОМИЧЕСКИХ ЧАСОВ, ВЫДЕЛЕННЫХ НА КОНТАКТНУЮ РАБОТУ ОБУЧАЮЩИХСЯ С ПРЕПОДАВАТЕЛЕМ (ПО ВИДАМ УЧЕБНЫХ ЗАНЯТИЙ) И НА САМОСТОЯТЕЛЬНУЮ РАБОТУ ОБУЧАЮЩИХСЯ**

#### **Объем дисциплины**

Общая трудоемкость дисциплины «Эконометрика» составляет **144** часов / **4** зачетные единицы.

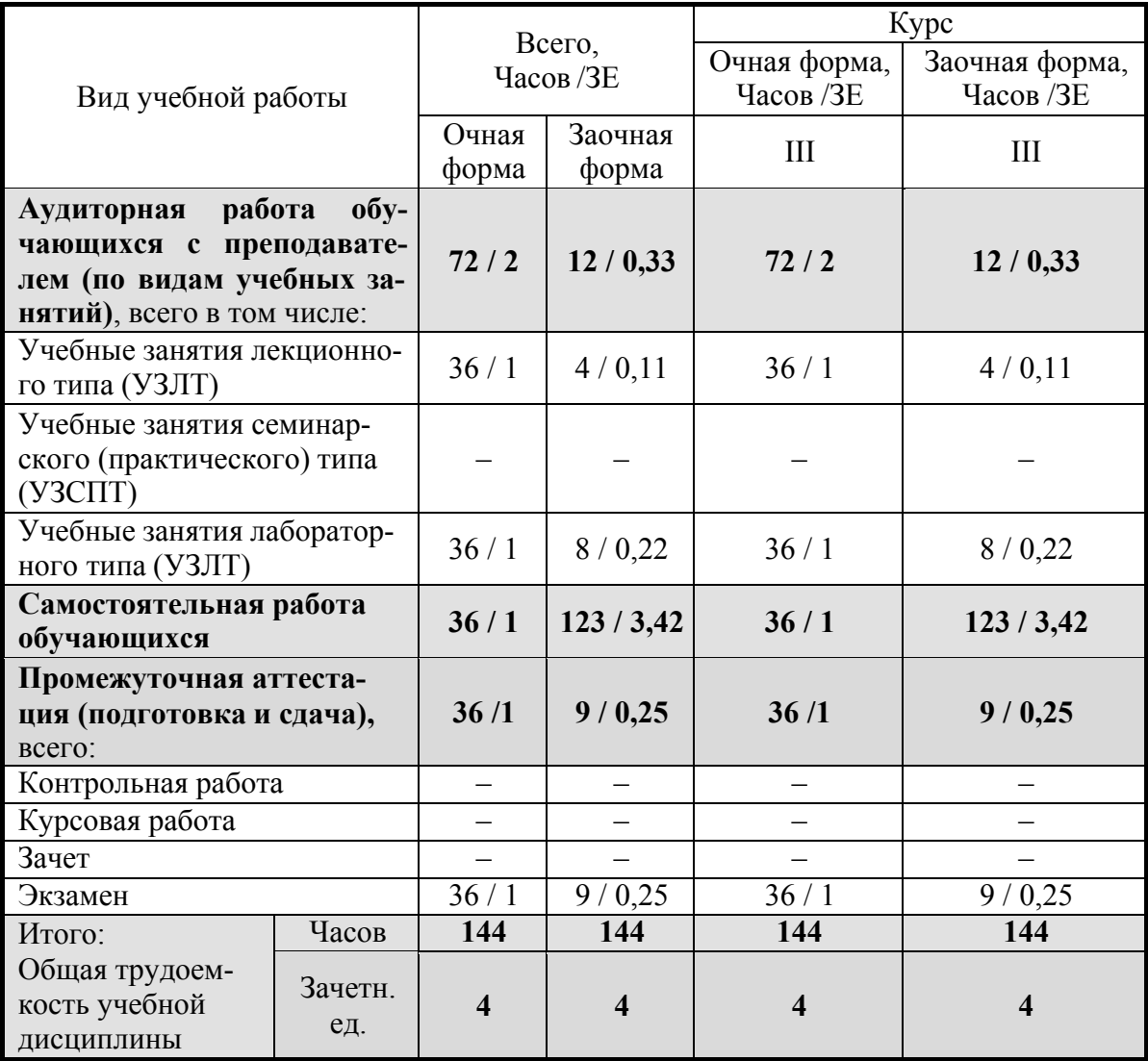

## **Содержание тем дисциплины, структурированное по темам с указанием дидактического материала по каждой изучаемой теме и этапов формирования компетенций**

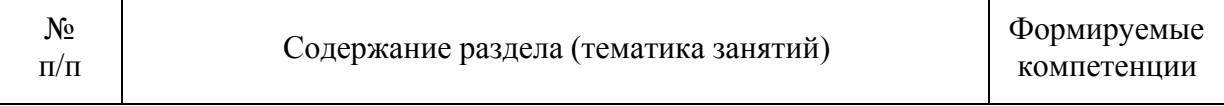

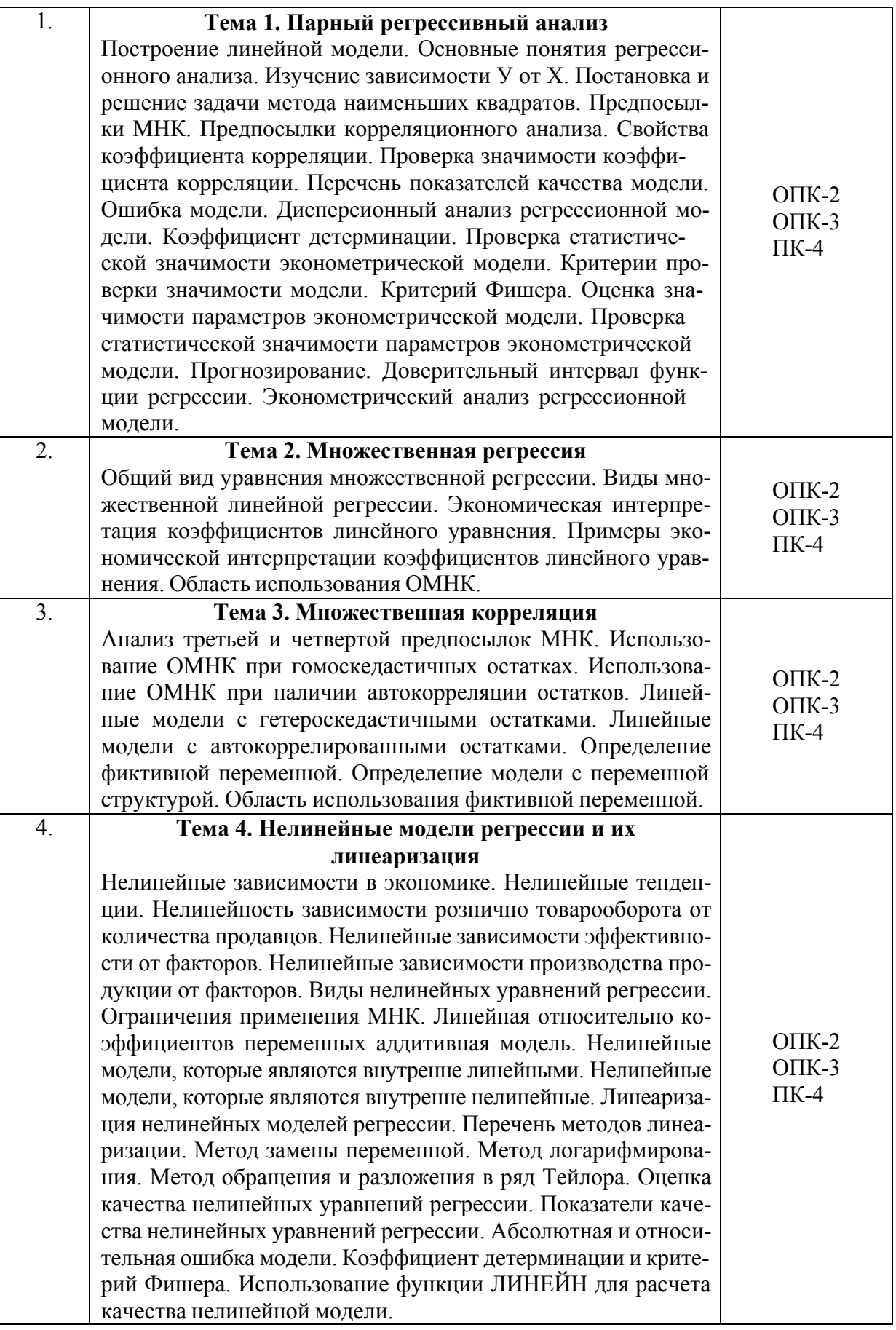

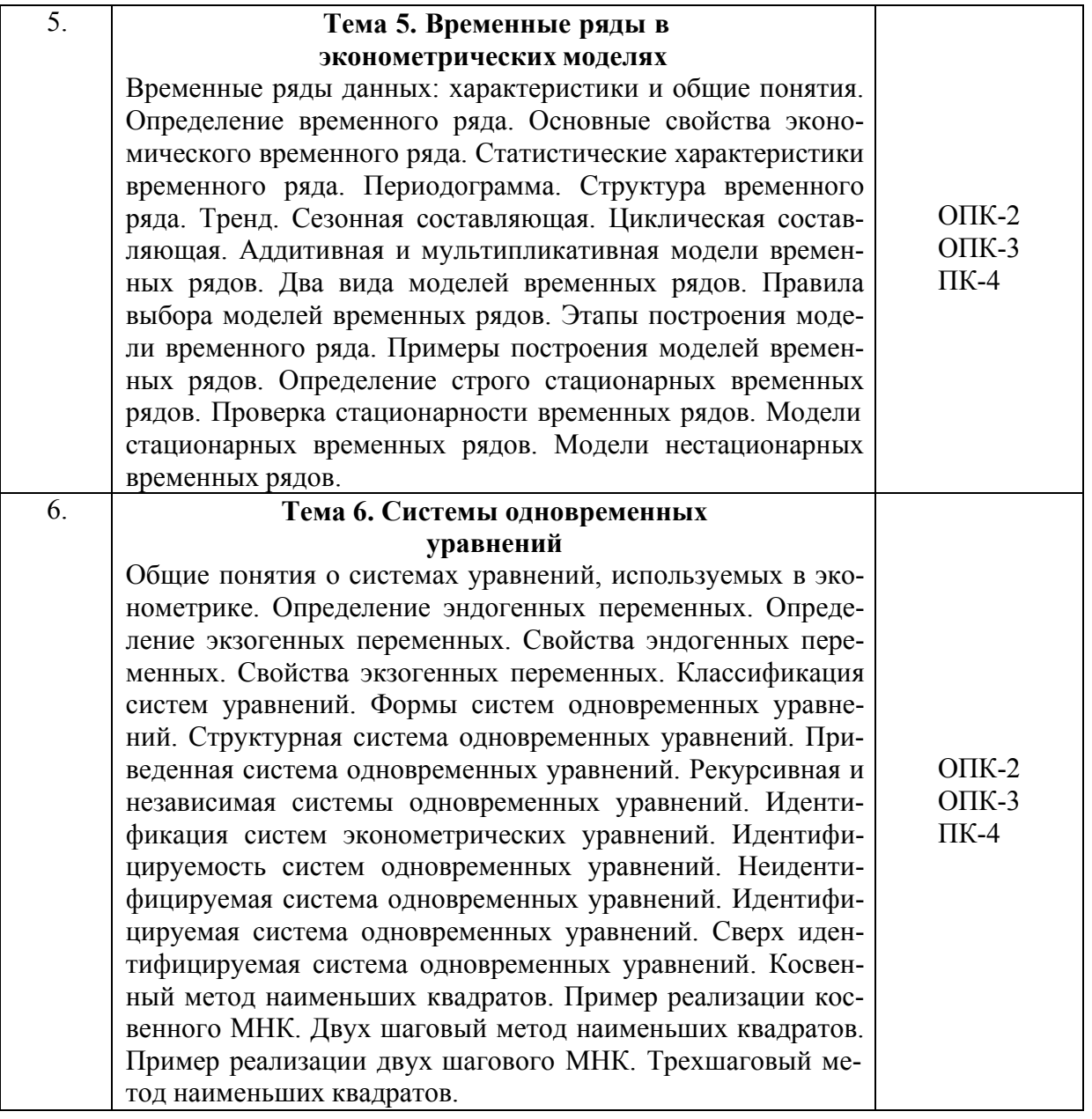

## Разделы дисциплин и виды занятий

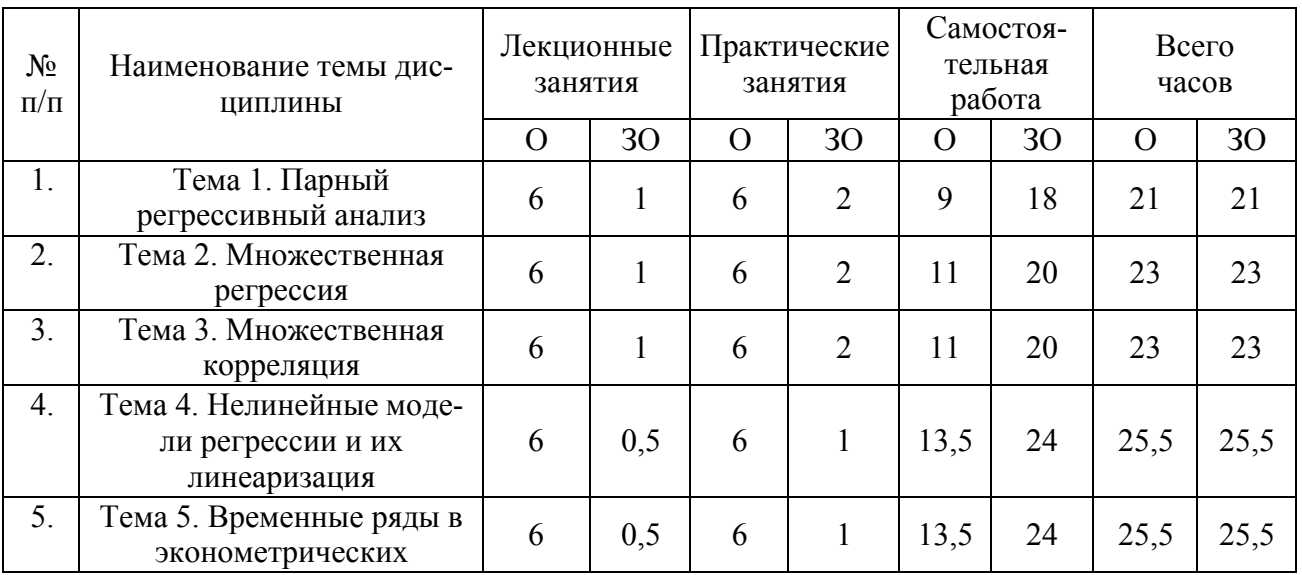

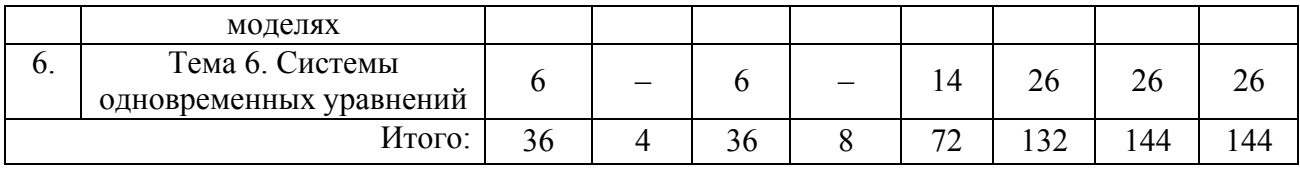

## **3. ПЕРЕЧЕНЬ УЧЕБНО-МЕТОДИЧЕСКОГО ОБЕСПЕЧЕНИЯ ДЛЯ САМОСТОЯТЕЛЬНОЙ РАБОТЫ ОБУЧАЮЩИХСЯ ПО ДИСЦИПЛИНЕ И МЕТОДИЧЕСКИЕ УКАЗАНИЯ ДЛЯ ОБУЧАЮЩИХСЯ ПО ОСВОЕНИЮ ДИСЦИПЛИНЫ**

## **Виды самостоятельной работы обучающихся в ходе освоения учебной дисциплины**

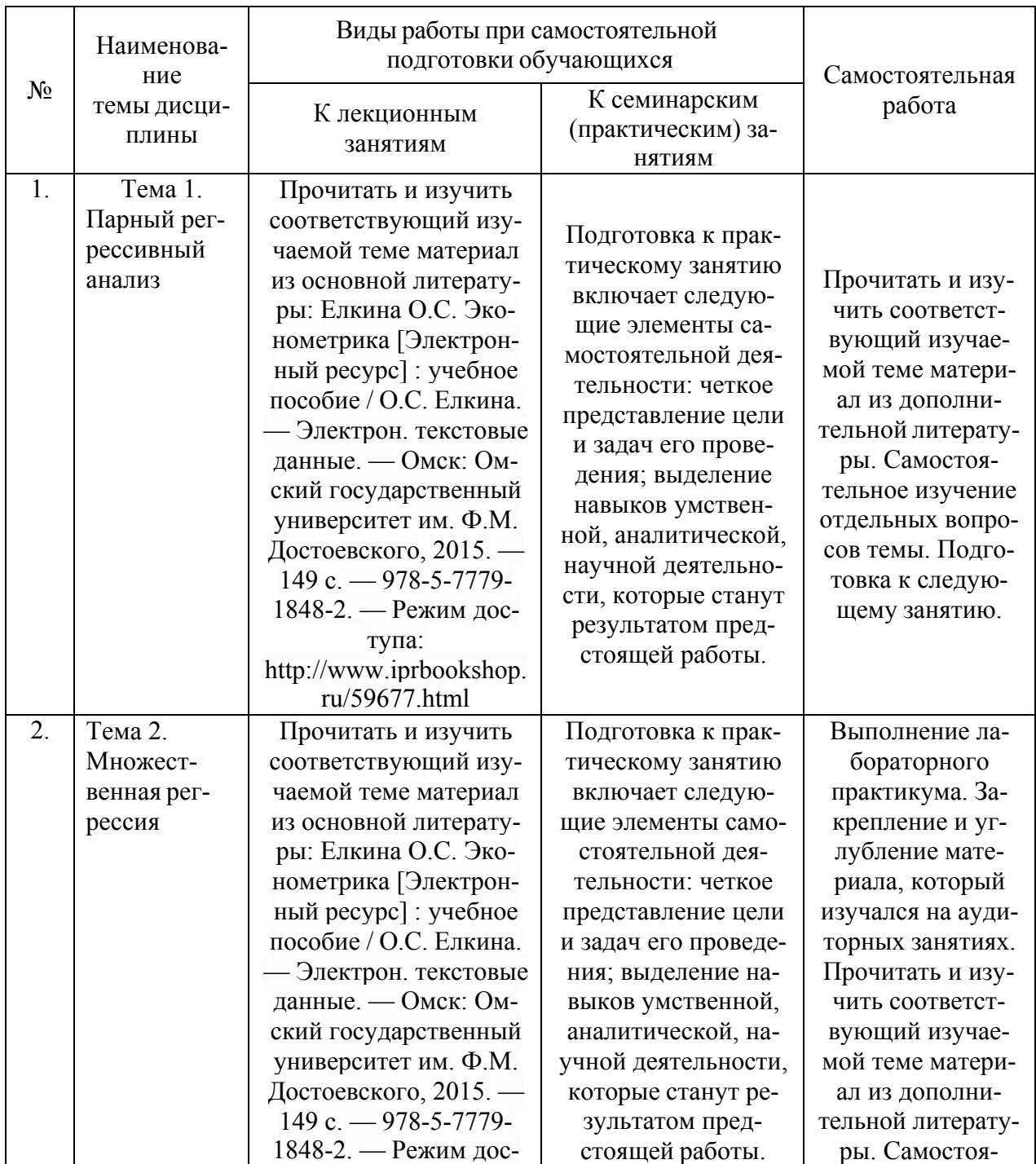

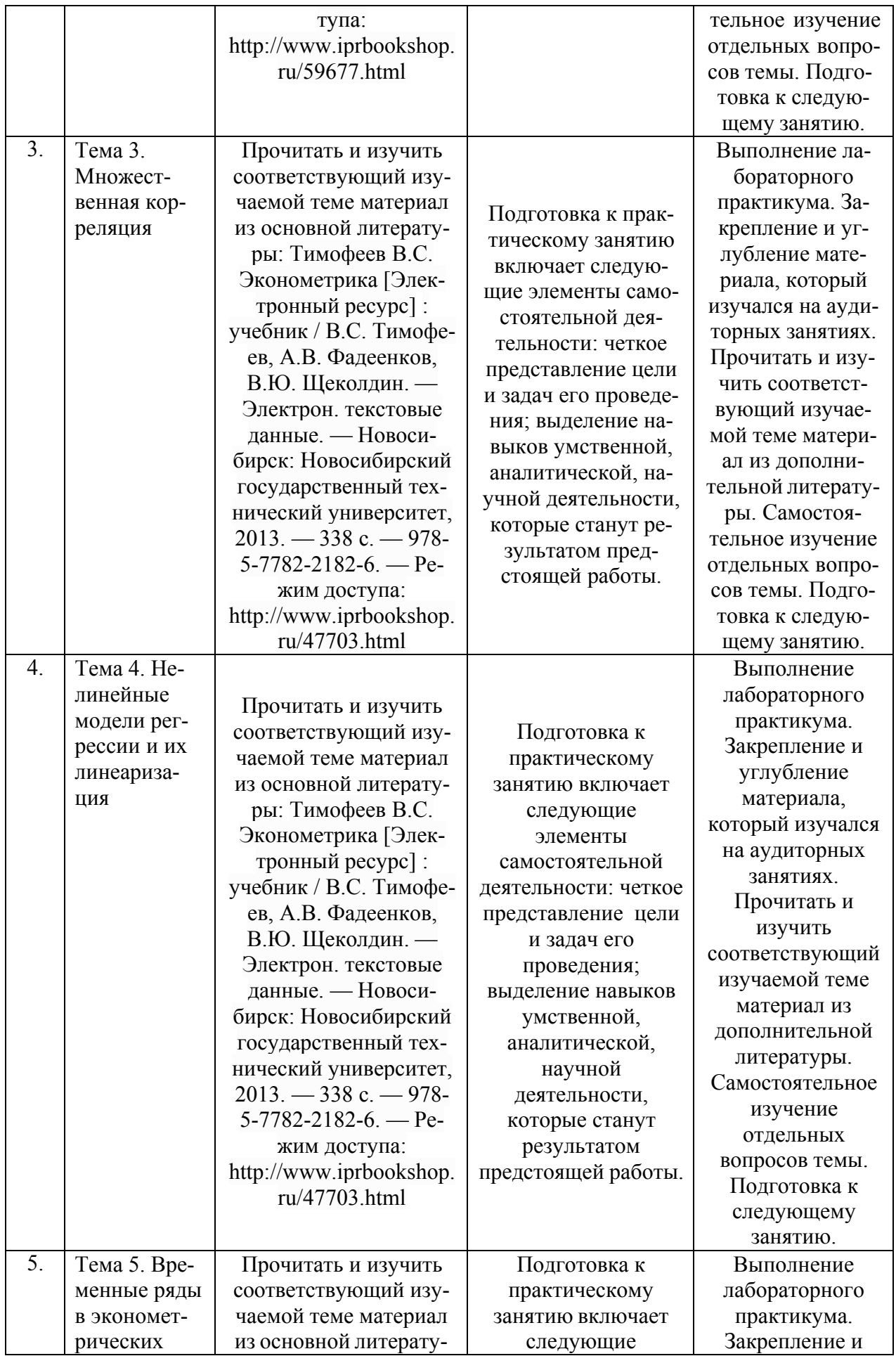

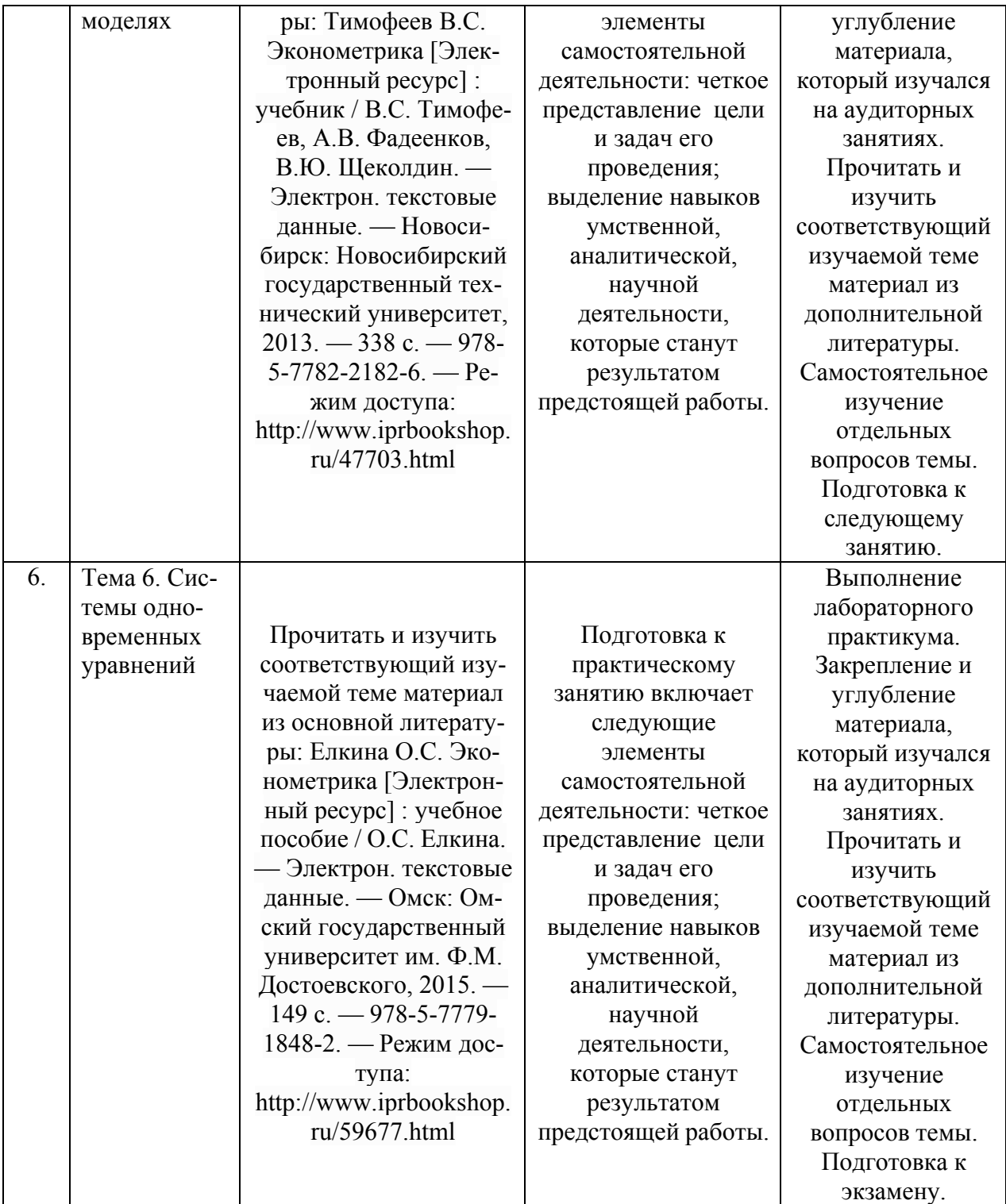

## **4. ПРИМЕНЯЕМЫЕ ОБРАЗОВАТЕЛЬНЫЕ ТЕХНОЛОГИИ ДЛЯ РАЗЛИЧНЫХ ВИДОВ УЧЕБНЫХ ЗАНЯТИЙ И ДЛЯ КОНТРОЛЯ ОСВОЕНИЯ ОБУЧАЮЩИМИСЯ ЗАПЛАНИРОВАННЫХ РЕЗУЛЬТАТОВ ОБУЧЕНИЯ**

#### **Образовательные технологии, используемые в аудиторных занятиях**

При реализации дисциплины «Эконометрика» основной образовательной программы подготовки бакалавров используются образовательные технологии, наиболее полно

отражающие специфику дисциплины, а именно активные и интерактивные формы проведения занятий.

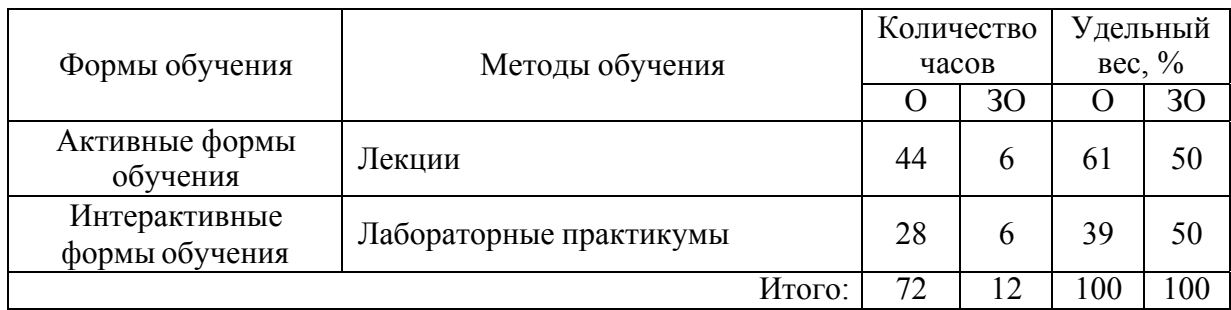

#### **Методические рекомендации по проведению лекционных занятий**

Лекция – систематическое, последовательное, монологическое изложение преподавателем учебного материала, как правило, теоретического характера. При подготовке лекции преподаватель руководствуется рабочей программой дисциплины. В процессе лекций рекомендуется вести конспект, что позволит впоследствии вспомнить изученный учебный материал, дополнить содержание при самостоятельной работе с литературой, подготовиться к экзамену. Любая лекция должна иметь логическое завершение, роль которого выполняет заключение. Выводы по лекции подытоживают размышления преподавателя по учебным вопросам. Формулируются они кратко и лаконично, их целесообразно записывать. В конце лекции, обучающиеся имеют возможность задать вопросы преподавателю по теме лекции.

#### **Методические рекомендации по выполнению лабораторных практикумов**

Лабораторные практикумы выполняются при последовательном изучении тем дисциплины. Порядок проведения лабораторного практикума:

1. Освещается план работы по выполнению лабораторного практикума, формулируется цель, проводится краткий обзор методов и инструментария, необходимого для выполнения практикума, конкретизируются требования к форме представления результатов.

2. Проводится разбор примера выполнения лабораторного практикума, акцентируются сложные моменты, поясняются промежуточные результаты, проводится анализ и формулируются выводы, иллюстрируется форма представления результата.

3. Выполняется индивидуально или в мини-группах (2-3 человека) задание для лабораторного практикума в соответствии с программой и требованиями к результатам представления.

4. Осуществляется проверка выполнения практикума и оценка результатов.

В ходе выполнения практикума преподаватель осуществляет контроль работы и индивидуальное консультирование учащихся, корректирует и направляет действия учащихся при помощи наводящих вопросов, советов и рекомендаций. Акцентирует внимание на необходимость и правильность анализа и интерпретации получаемых результатов.

В зависимости от темы результаты практикума представляются в виде:

– заполненного шаблона презентации, подготовленного заранее преподавателем;

– результатов расчетов и модели, полученных при помощи пакета прикладных статистических программ.

#### **Методические рекомендации по организации самостоятельной работы**

Самостоятельная работа обучающихся направлена на самостоятельное изучение отдельных тем/вопросов тем учебной дисциплины. Самостоятельная работа является обязательной для каждого обучающегося, ее объем по курсу «Эконометрика» определяется учебным планом. При самостоятельной работе обучающийся взаимодействует с рекомендованными материалами при минимальном участии преподавателя.

Самостоятельная работа обучающихся направлена на самостоятельное изучение отдельных тем, либо вопросов тем учебной дисциплины. Самостоятельная работа является обязательной для каждого обучающегося, ее объем по курсу «Эконометрика» определяется учебным планом. При самостоятельной работе обучающийся взаимодействует с рекомендованными материалами при минимальном участии преподавателя.

Одной из форм самостоятельной работы является написание конспекта. Под конспектом понимается вторичное создание источников в свернутой и сжатой форме и подразумевается объединение выписок и важных тезисов из обрабатываемого материала. Запись конспекта должна характеризоваться систематичностью, логичностью и связностью. При конспектировании надо тщательно перерабатывать предоставленную информацию, при этом поможет повторное чтение и анализ, при котором можно разделить текст на несколько частей, отделив все ненужное. В конспекте должны быть выделены главные мысли – тезисы. В роли тезиса могут быть выбраны понятия, категории, определения, законы и их формулировки, факты и события, доказательства и многое другое.

Вся предоставленная информация должна быть пересказана в связной форме. Для начала следует составить план конспекта, в соответствии с вопросами которого и следует писать конспект. На каждый вопрос плана должна отвечать определенная часть написанного текста. Главная задача обучающегося при конспектировании – правильно осмыслить, а потом четко и логично записать все необходимое.

## **5. ФОНД ОЦЕНОЧНЫХ СРЕДСТВ ДЛЯ ТЕКУЩЕЙ И ПРОМЕЖУТОЧНОЙ АТТЕСТАЦИИ ПО ДИСЦИПЛИНЕ**

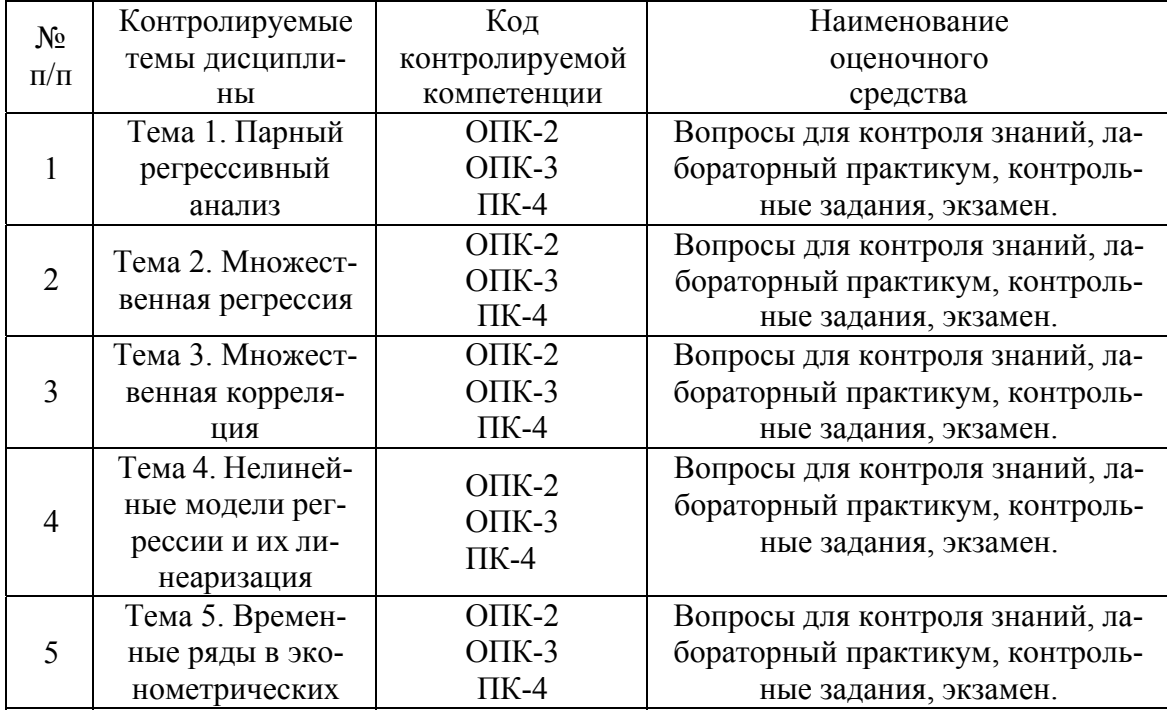

#### **Паспорт фонда оценочных средств для проведения текущей и промежуточной аттестации обучающихся**

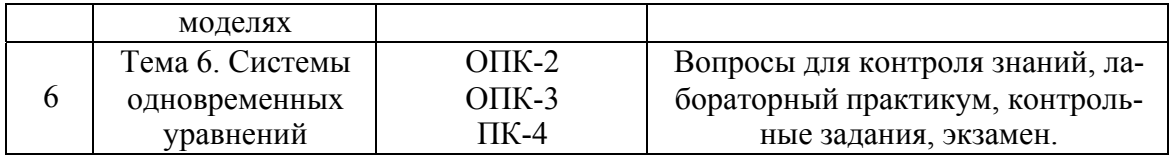

# Критерии оценивания результата обучения по дисциплине<br>и шкала оценивания

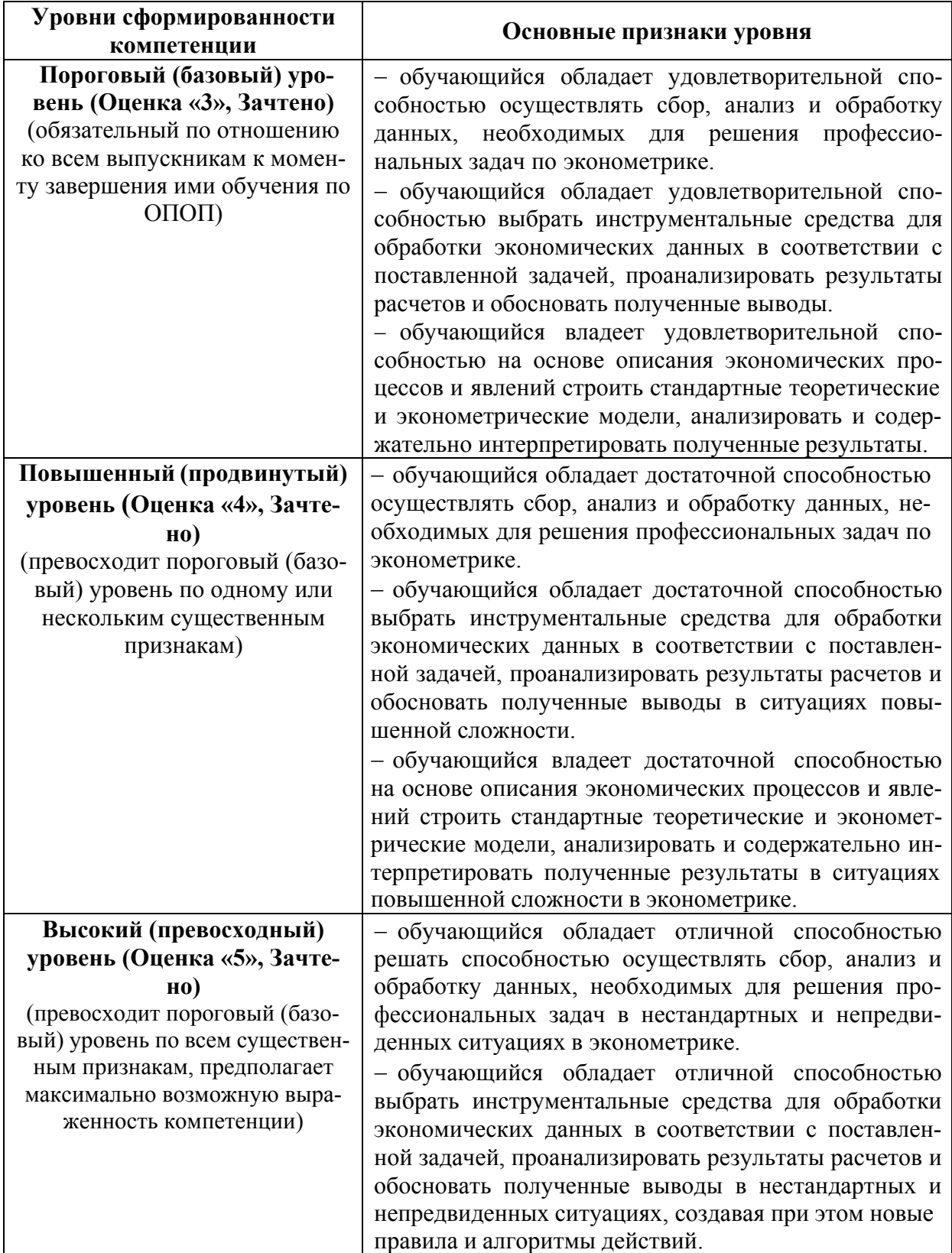

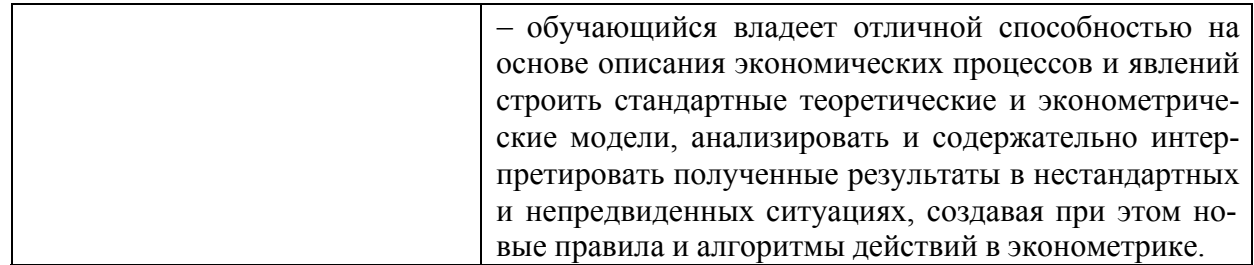

## Тематика курсовых работ

Не предусмотрено.

#### Вопросы для подготовки к экзамену

- 1. Спецификация эконометрической модели
- 2. Отбор факторов, включаемых в модель множественной регрессии.
- 3. Фиктивные переменные
- 4. Линейное уравнение множественной регрессии
- 5. Оценка параметров линейных уравнений регрессии
- 6. Предпосылки МНК, методы их проверки

7. Свойства оценок параметров эконометрической модели, получаемых при помо**ним МНК** 

- 8. Обобщенный метод наименьших квадратов (ОМНК)
- 9. Оценка тесноты связи
- 10. Оценка качества подбора уравнения
- 11. Проверка статистической значимости эконометрической модели.
- 12. Оценка значимости параметров эконометрической модели
- 13. Нелинейные зависимости в экономике
- 14. Виды нелинейных уравнений регрессии
- 15. Линеаризация нелинейных моделей регрессии
- 16. Оценка качества нелинейных уравнений регрессии
- 17. Временные ряды данных: характеристики и общие понятия
- 18. Структура временного ряда
- 19. Аддитивная и мультипликативная модели временных рядов
- 20. Модели стационарных и нестационарных временных рядов и их идентификация
- 21. Общие понятия о системах уравнений, используемых в эконометрике
- 22. Классификация систем уравнений
- 23. Идентификация систем эконометрических уравнений

24. Методы оценки параметров систем одновременных уравнений: косвенный ме-

тод наименьших квадратов (КМНК), двухшаговый метод наименьших квадратов (ДМНК), трехшаговый метод наименьших квадратов

#### Задачи, выносимые на экзамен

1. Экономический показатель Х задан рядом распределения

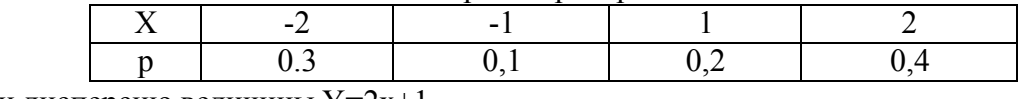

Найти дисперсию величины Y=2x+1

2. Имеется модель с распределённым лагом:

 $Y_t = -1,25+5,76x_t+2,35x_{t-1}+4,61x_{t-2}+0,78x_{t-3}.$ Определить долгосрочный мультипликатор.

3. Уравнение множественной регрессии имеет вид:

 $\overline{v}$  = -9,032 + 0,658x<sub>1</sub> + 1,453x<sub>2</sub>

Известны числовые характеристики величин Ү, Х<sub>1</sub>, Х<sub>2</sub>:

 $\overline{x_1}$  = 7.5;  $\overline{x_2}$  = 24.8;  $\sigma_y$ =1,2;  $\sigma_{x_1}$ =0,8;  $\sigma_{x_2}$ =3,2.  $\bar{v} = 10.6$ ;

Определить коэффициент эластичности для Х2.

4. Модель авторегрессии показателей потребления  $(Y_t)$  и дохода  $(X_t)$  выражается зависимостью

 $Y=1,2+0,72X_t+0.10Y_{t-1}$ 

Найти долгосрочную предельную склонность к потреблению в модели.

5. Имеется модель авторегрессии

 $Y_t = 3.2 + 0.78 X_t + 0.17 X_{t-1}$ 

Найти краткосрочный мультипликатор модели.

6. Если известны уравнения регрессии,  $\overline{Y_x} = 0.47 + 0.2x$ ;  $\overline{X_y} = 1.35 + 0.8y$ , Определить коэффициент корреляции.

7. По результатам изучения зависимости объёмов продаж компании в среднем за месяц от расходов на рекламу была получена следующая модель с распределённым лагом:  $y_t = 10.3 + 4.5x_t + 3.0x_{t-1} + 1.5x_{t-2} + 0.5x_{t-3}$ .

В этой модели определить краткосрочный мультипликатор.

8. Известны основные числовые характеристики величин Y,  $X_1, X_2$ :

 $\overline{y}$  = 10,6;  $\overline{x}_1$  = 7,5;  $\overline{x}_2$  = 24,8;  $\sigma_{x_1}$  = 0,8;  $\sigma_{x_2}$  = 3,2.

Уравнение множественной регрессии имеет вид

 $\overline{y}$  = -0.9032 + . -0.658x<sub>1</sub> + 1.453x<sub>2</sub>.

Чему равен коэффициент эластичности.

9. По результатам изучения зависимости объёмов продаж компании в среднем за месяц от расходов на рекламу была получена следующая модель с распределённым лагом:  $y_t = 10,3 + 4,5x_t + 3.0x_{t-1} + 1,5x_{t-2} + 0,5x_{t-3}$ .

В этой модели определить краткосрочный мультипликатор.

## 6. РЕСУРСНОЕ ОБЕСПЕЧЕНИЕ УЧЕБНОЙ ДИСЦИПЛИНЫ

#### Основная литература:

1. Елкина О.С. Эконометрика [Электронный ресурс] : учебное пособие / О.С. Елкина. - Электрон. текстовые данные. - Омск: Омский государственный университет им. Ф.М. Достоевского, 2015. - 149 с. - 978-5-7779-1848-2. - Режим доступа: http://www.iprbookshop.ru/59677.html

2. Кремер Н.Ш. Эконометрика: учебник и практикум для академического бакалавриата / Н. Ш. Кремер, Б. А. Путко; под редакцией Н. Ш. Кремера. — 4-е изд., и доп. — Москва: Издательство Юрайт, 2019. — 308 с. — (Бакалавр. испр. Академический курс). — 978-5-534-08710-9.

3. Тимофеев В.С. Эконометрика [Электронный ресурс] : учебник / В.С. Тимофеев, А.В. Фадеенков, В.Ю. Щеколдин. — Электрон. текстовые данные. — Новосибирск: Новосибирский государственный технический университет, 2013. - 338 с. - 978-5-7782-2182-6. — Режим доступа: http://www.iprbookshop.ru/47703.html

### **Дополнительная литература:**

1. Гильмутдинов Р.З. Эконометрика [Электронный ресурс] : учебно-методическое пособие / Р.З. Гильмутдинов, Г.Р. Гузаирова. — Электрон. текстовые данные. — Уфа: Башкирский институт социальных технологий (филиал) ОУП ВО «АТиСО», 2015. — 100 c. — 978 - 5 - 904354 - 59 - 6. — Режим доступа: http://www.iprbookshop.ru/66765.html

2. Максимова Т.Г. Эконометрика: учебно-методическое пособие / Т.Г. Максимова, И.Н. Попова. – СПб.: Университет ИТМО, 2018. – 70 с.

3. Потахова И.В. Эконометрика [Электронный ресурс] : учебное пособие / И.В. Потахова. — Электрон. текстовые данные. — Томск: Томский государственный университет систем управления и радиоэлектроники, 2015. — 110 c. — 2227-8397. — Режим доступа: http://www.iprbookshop.ru/72219.html

4. Шилова З.В. Эконометрика [Электронный ресурс] : учебное пособие / З.В. Шилова. — Электрон. текстовые данные. — Саратов: Ай Пи Ар Букс, 2015. — 148 c. — 978- 5-906-17263-1. — Режим доступа: http://www.iprbookshop.ru/33864.html

## **Электронные ресурсы:**

- 1. SCILab (распространяется свободно, лицензия CeCILL, правообладатель Scilab Enterprises).
- 2. http://appliedeconometrics.cemi.rssi.ru (Сайт журнала «Прикладная эконометрика»)
- 3. http://www.cemi.rssi.ru (Центральный экономико-математический институт РАН)
- 4. https://www.intuit.ru/department/economics/... (Орлов А.И. Эконометрика.)

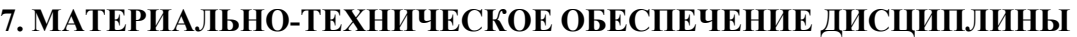

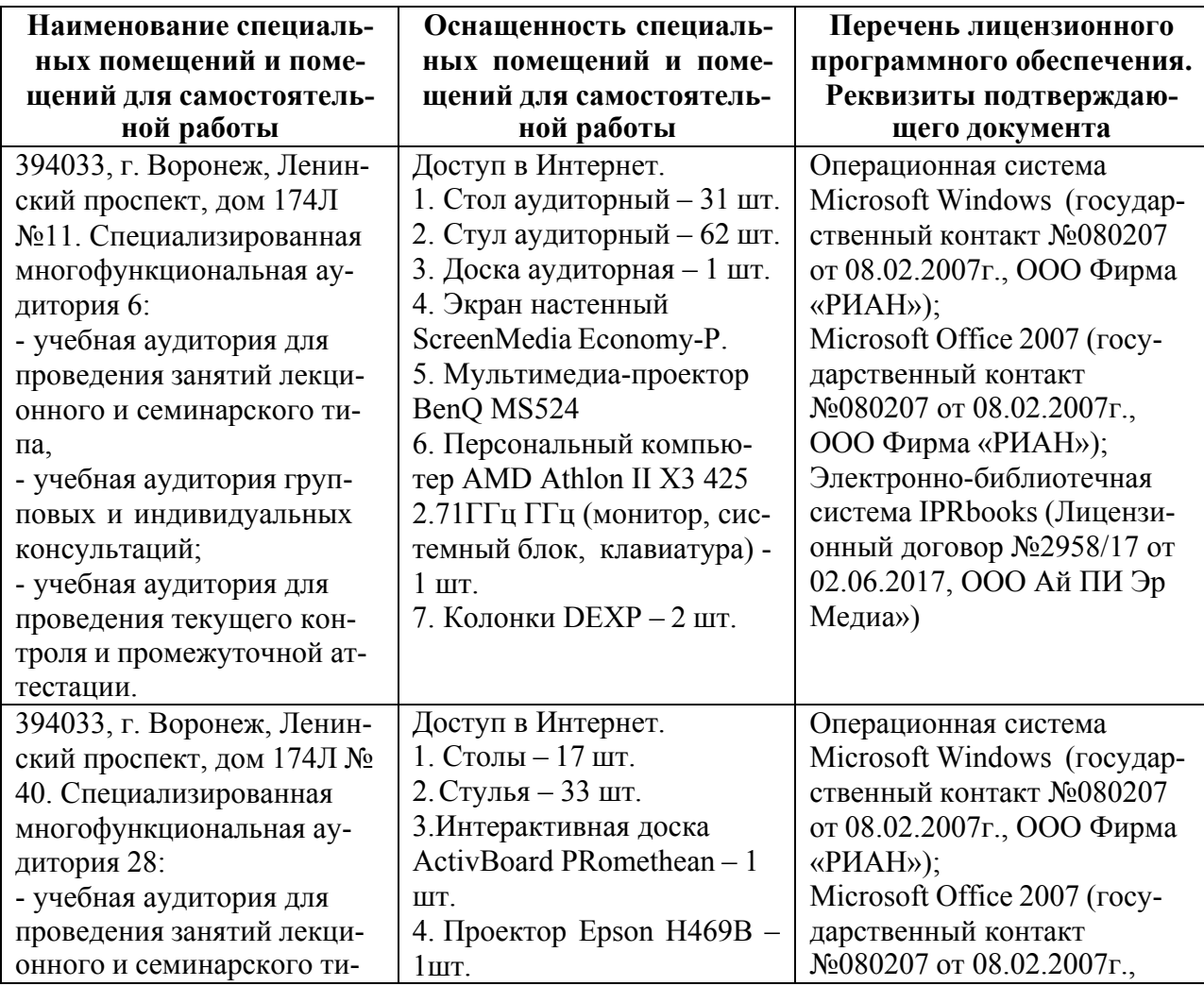

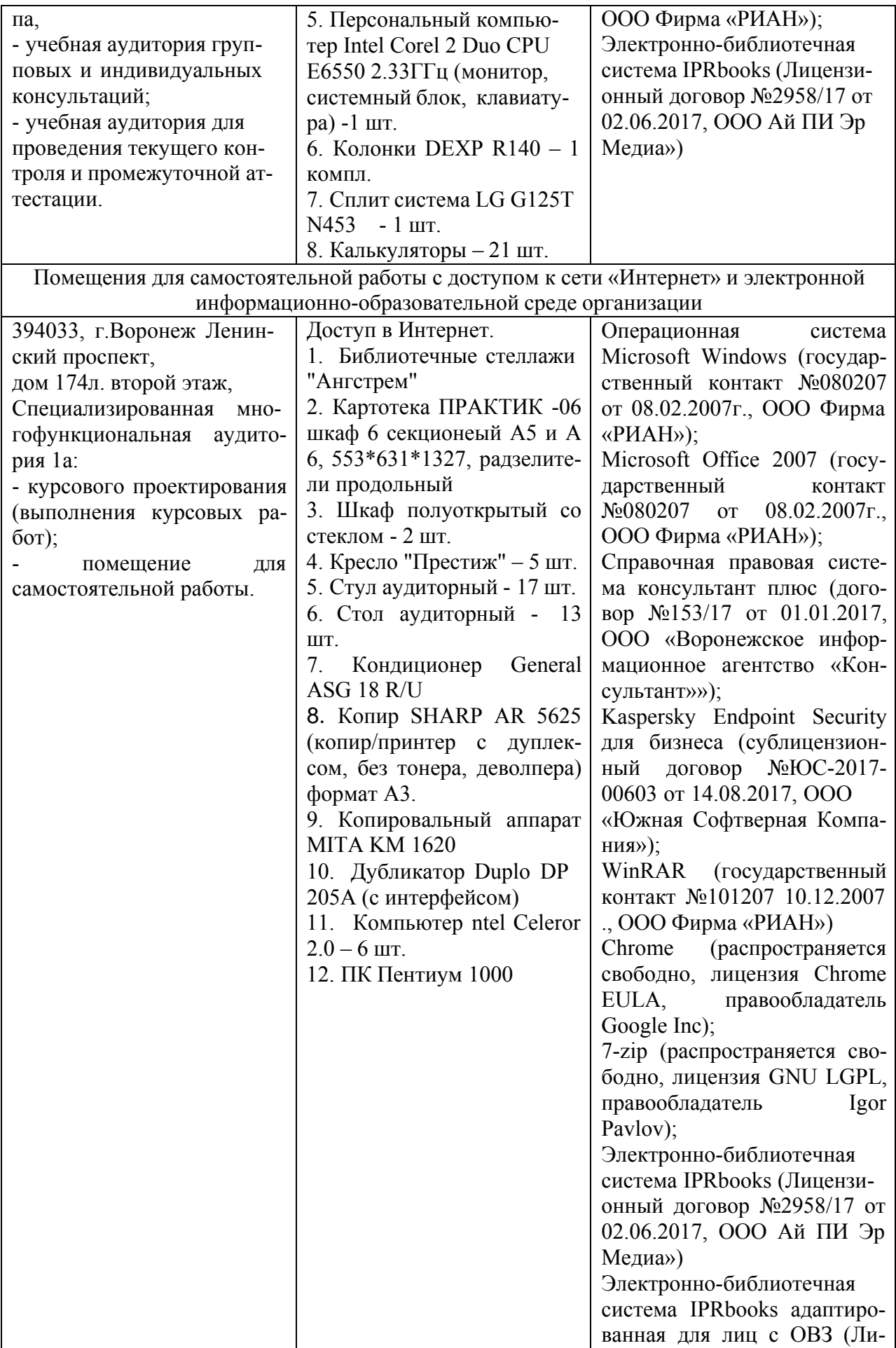

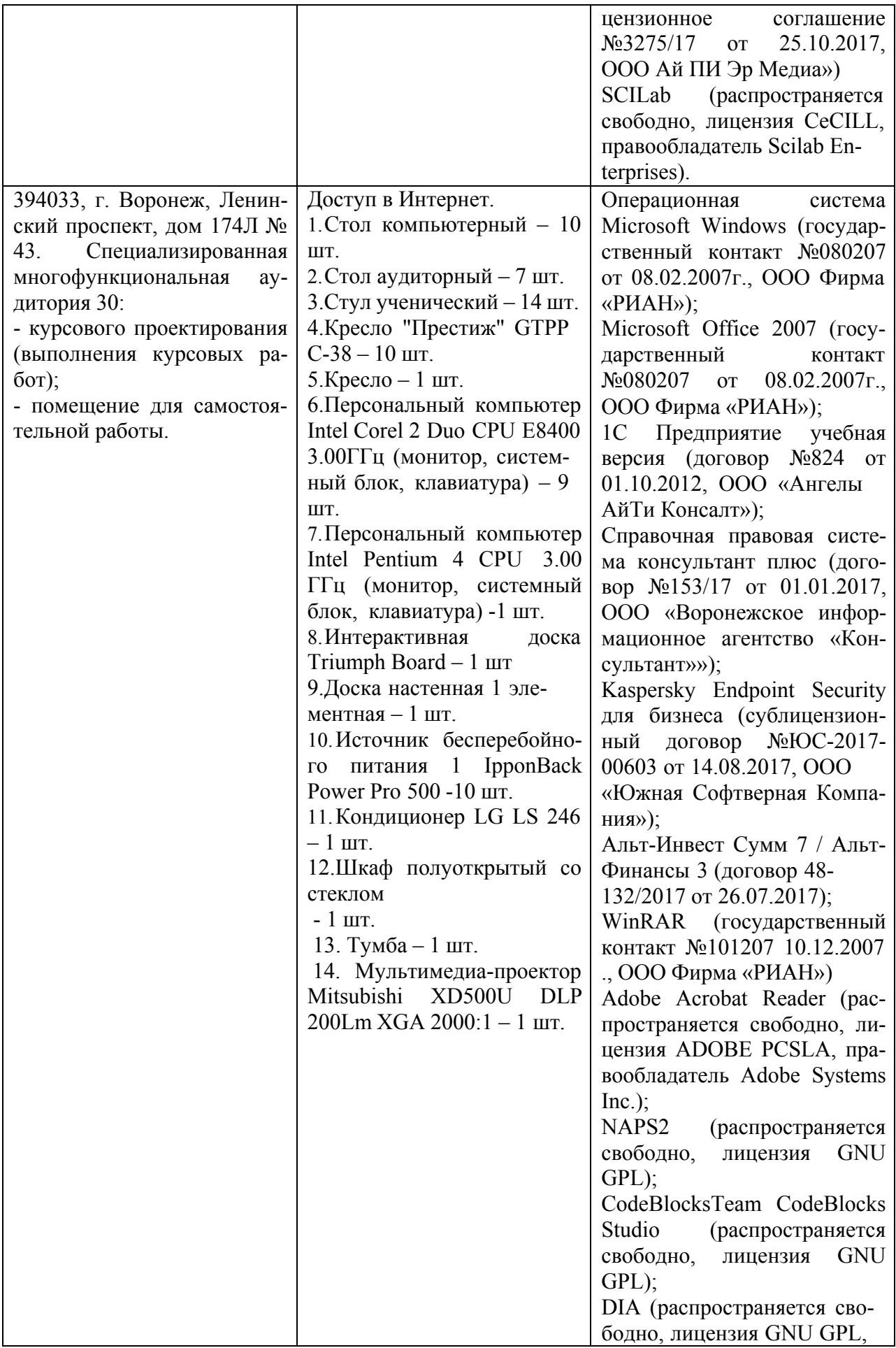

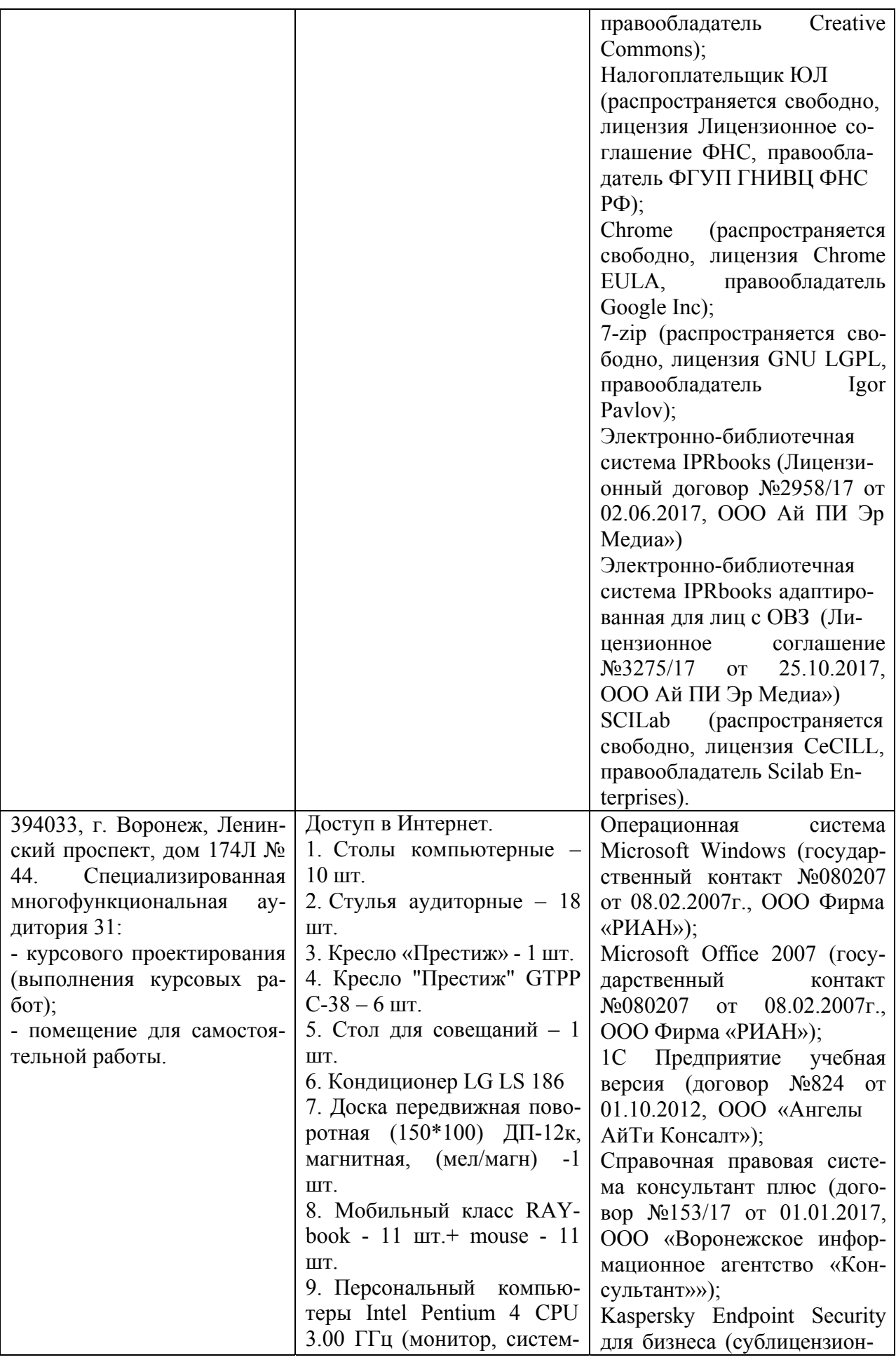

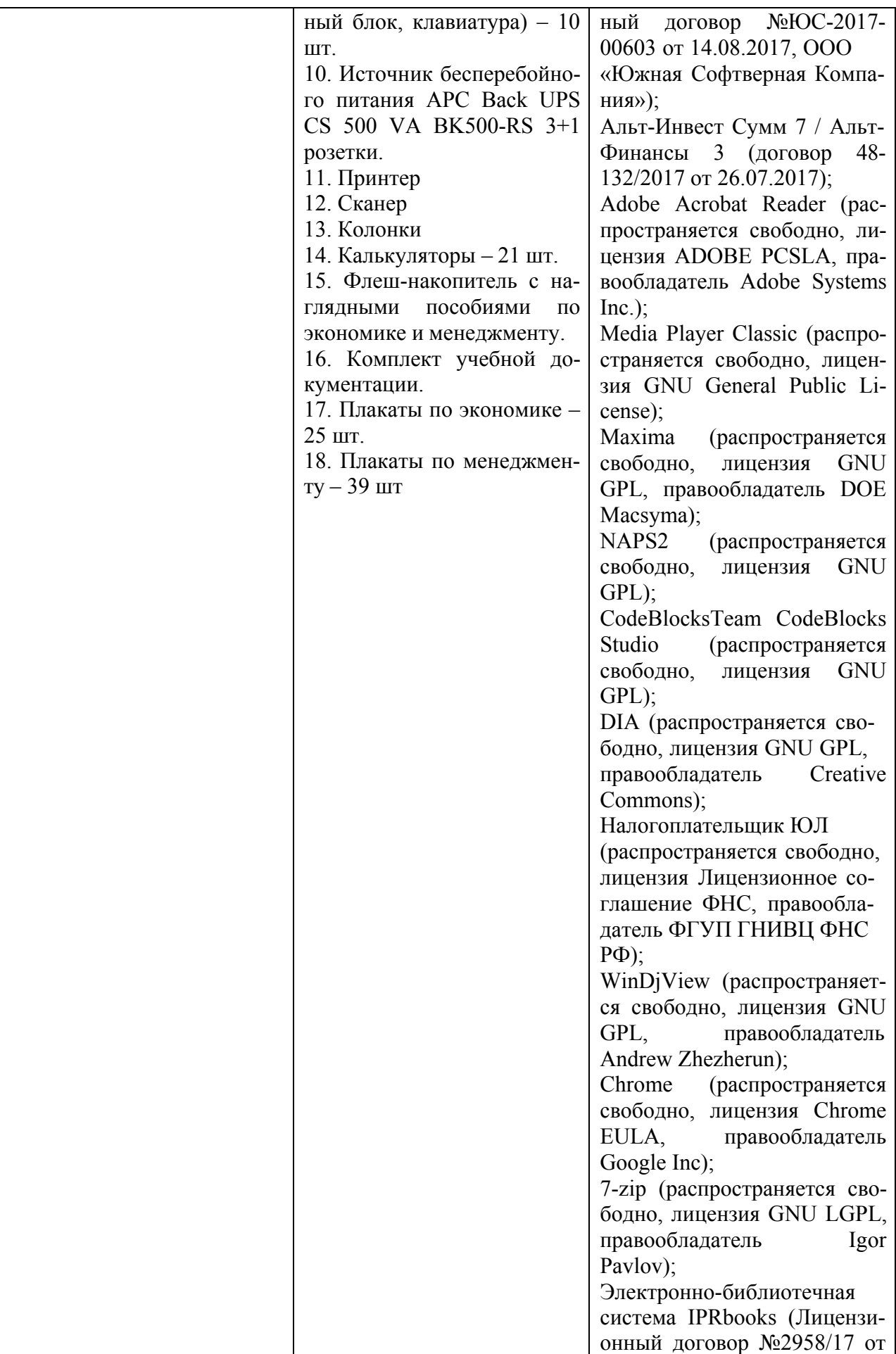

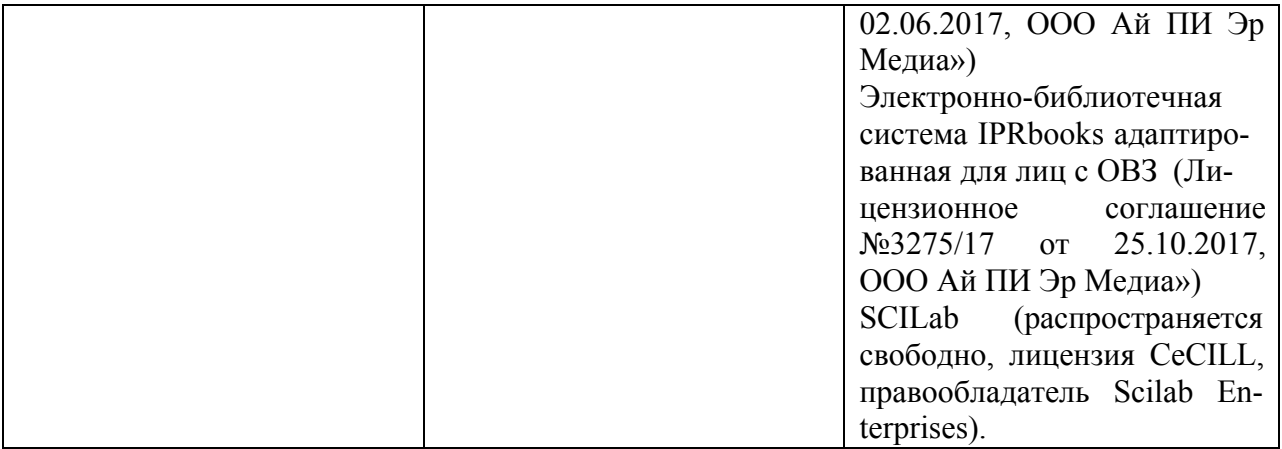

# **ЛИСТ РЕГИСТРАЦИИ ИЗМЕНЕНИЙ**

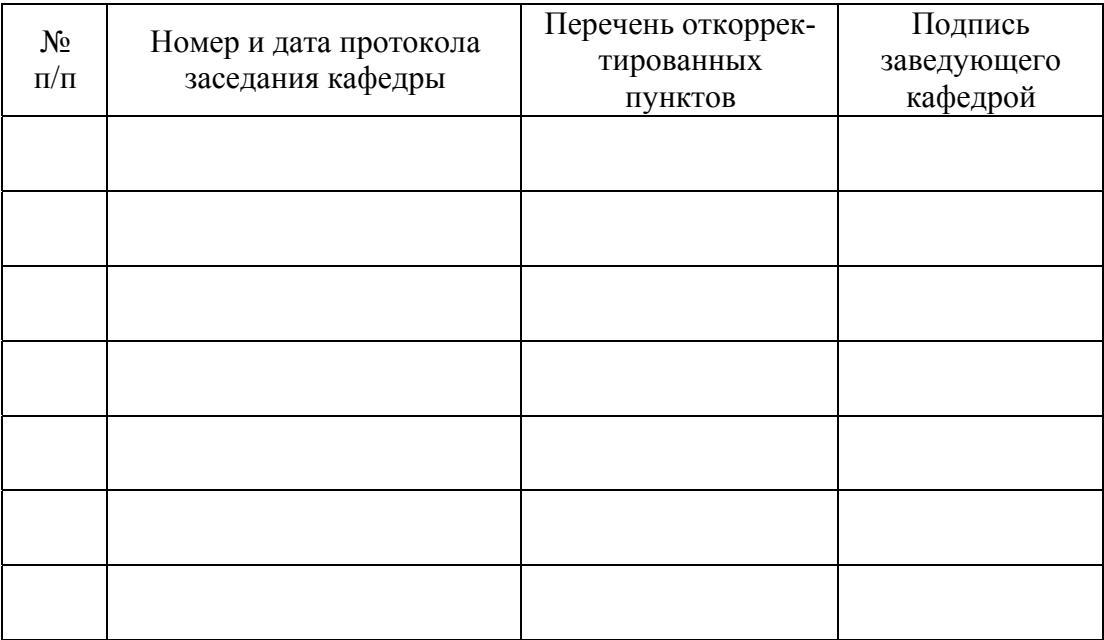